## **Программа «ГАЛТЕСТ»**

**Предназначена для работы с выпускаемыми ЗАО «ГАЛУС» измерителями концентрации газов. Программа позволяет:**

**считывать из измерителя параметры его конфигурации и отображать их на экране компьютера;**   $\bullet$ 

**сохранять параметры конфигурации измерителя в текстовый файл или копировать их в буфер обмена;** 

**устанавливать новые значения параметров конфигурации измерителя, доступ к изменению**  $\bullet$ **которых разрешен пользователю;**

 $\bullet$ **считывать из измерителя и просматривать статистические данные по измерениям, самодиагностике, аварийным и оперативным событиям (далее – статистические данные);** 

**сохранять считанные из измерителя статистические данные в файл, копировать их в буфер**   $\bullet$ **обмена, выводить на печать или выгружать в программу "Microsoft Excel".**

**На рисунке показана одна из форм программы:**

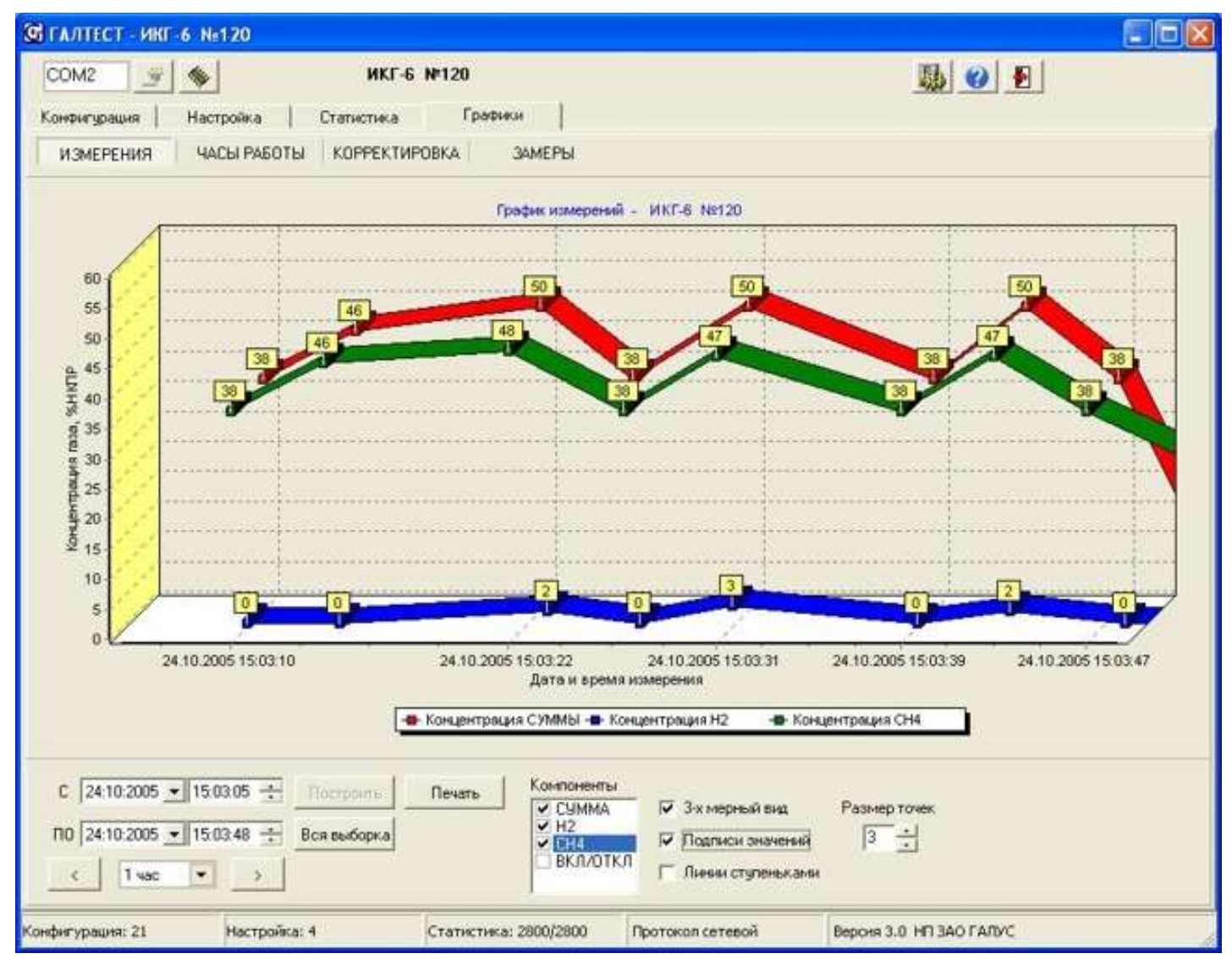

**Основные требования, предъявляемые к персональному компьютеру, для работы с программой «ГАЛТЕСТ:**

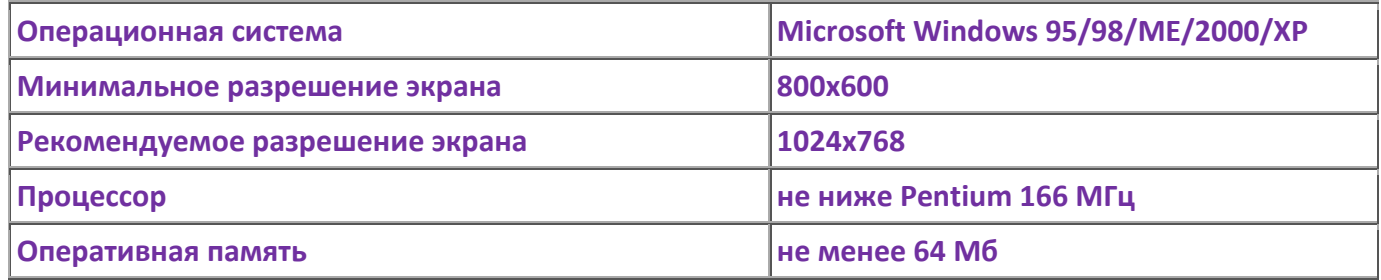

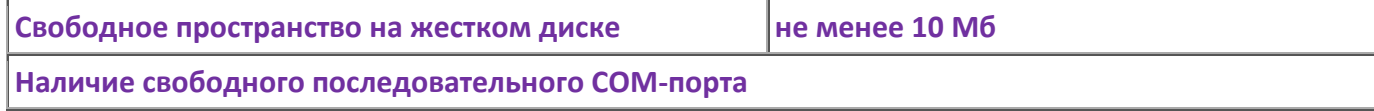